## **Web Client Standard Plugin Interfaces**

## Constructor & Destructor

Every plug-in module is derived from a base class which contains two functions that represent constructor and destructor functions. These functions are **i2b 2.PLUGINCODE.Init() and i2b2.PLUGINCODE.Unload()**; The **Init()** function is called after the plug-in has been selected by the user from the plugin viewer list and has successfully had its initial HTML loaded into the plugin viewer window. The **Unload()** function is called after the user has selected another plug-in from the plugin viewer list. The framework will wait until the **Unload()** function returns before it begins to load the newly selected plug-in. If the **Unload()** function returns false, the framework will cancel loading of the newly selected plug-in.

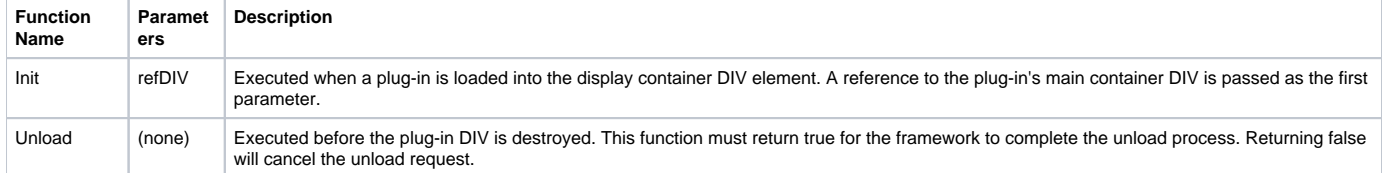

Example constructor and destructor functions from a hypothetical "Hello World" example would be:

i2b2.HELLO.Init = **function**(loadedDiv) { // this function is called after the HTML is loaded into the viewer DIV i2b2.HELLO.view.containerDiv = loadedDiv; //save DIV reference for later use alert("Hello World: This message is from the initialization routine."); }; i2b2.HELLO.Unload = **function**() { // this function is called before the plugin is unloaded by the framework alert("Hello World: This message is from the unload routine."); // The next line is the boiler plate code that should work in many instances. // This routine can also be used to save the state of the plugin so that work // can seamlessly resume the plugin is loaded. **return** confirm("Are you sure you want to unload the Hello World plugin?'); };

## Visual Functions - Resize, Hide, Show

Certain GUI events may require your plug-in to resize, display or hide its GUI and GUI elements (for example, floating dialog boxes). To facilitate this functionality the plugin viewer framework will execute the following functions at appropriate times:

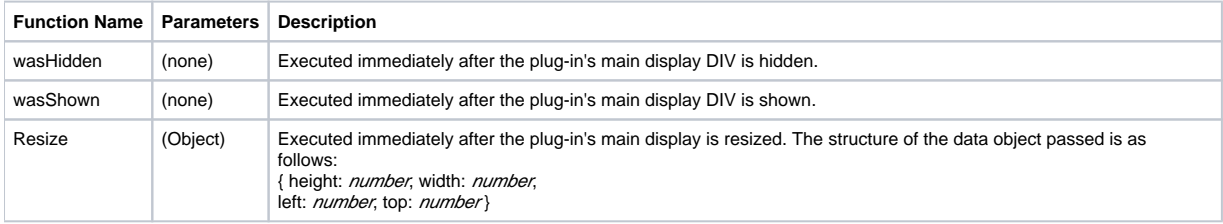

## Options Button Hook

Whenever a plug-in module is loaded into the Plugin Viewer window it is checked to see if it contains a handler function called **i2b2.PLUGINCODE. ShowOptions()** whereas **PLUGINCODE** is the namespace code for your plug-in module.

If the plug-in module does have a **ShowOptions()** function, it is called by the Plugin Viewer object whenever the "Show Options" icon is clicked while the plug-in is loaded. No parameters are passed into the **ShowOptions()** function.

**The "Show Options" icon used to fire the plug-in's ShowOptions() function**

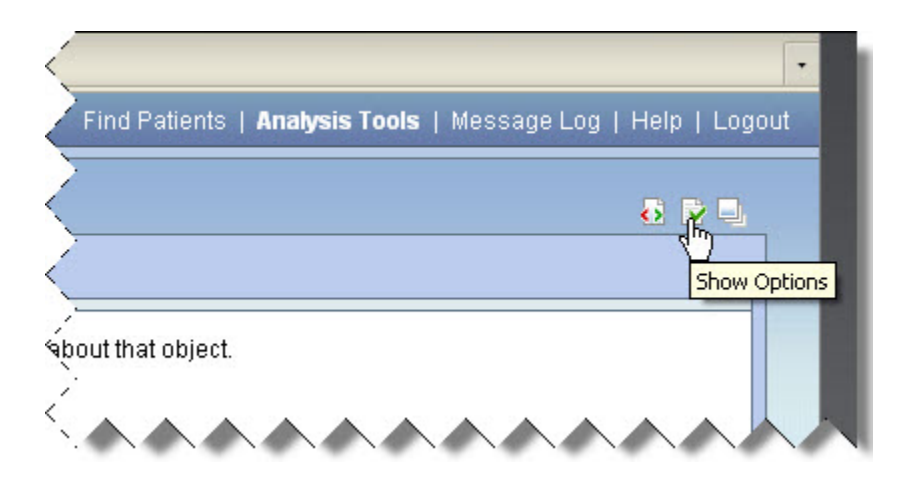